## Launchpad Note Mode Cheat Sheet

*(How to play chords, scales, and pentatonics -- CC-BY untergeek.de - Aug. 2019)*

When you press the Note key when connected to Ableton Live, or switch the LP Pro on with a MIDI connector inserted, it goes into Note Mode - lowest note is in the bottom left corner; the row above is shifted by a fourth (much like the upper four strings of a guitar). Five notes per row; the rightmost three keys mirror the keys from the row above, giving you an effective range of three and a half octaves.

This padding means that you have to learn **one pattern** for each chord and scale, which you can just shift by a key - until you reach the right half of the Launchpad. **As soon as the lowest note is in this "Grip Change Zone"**, use the **alternate pattern.**

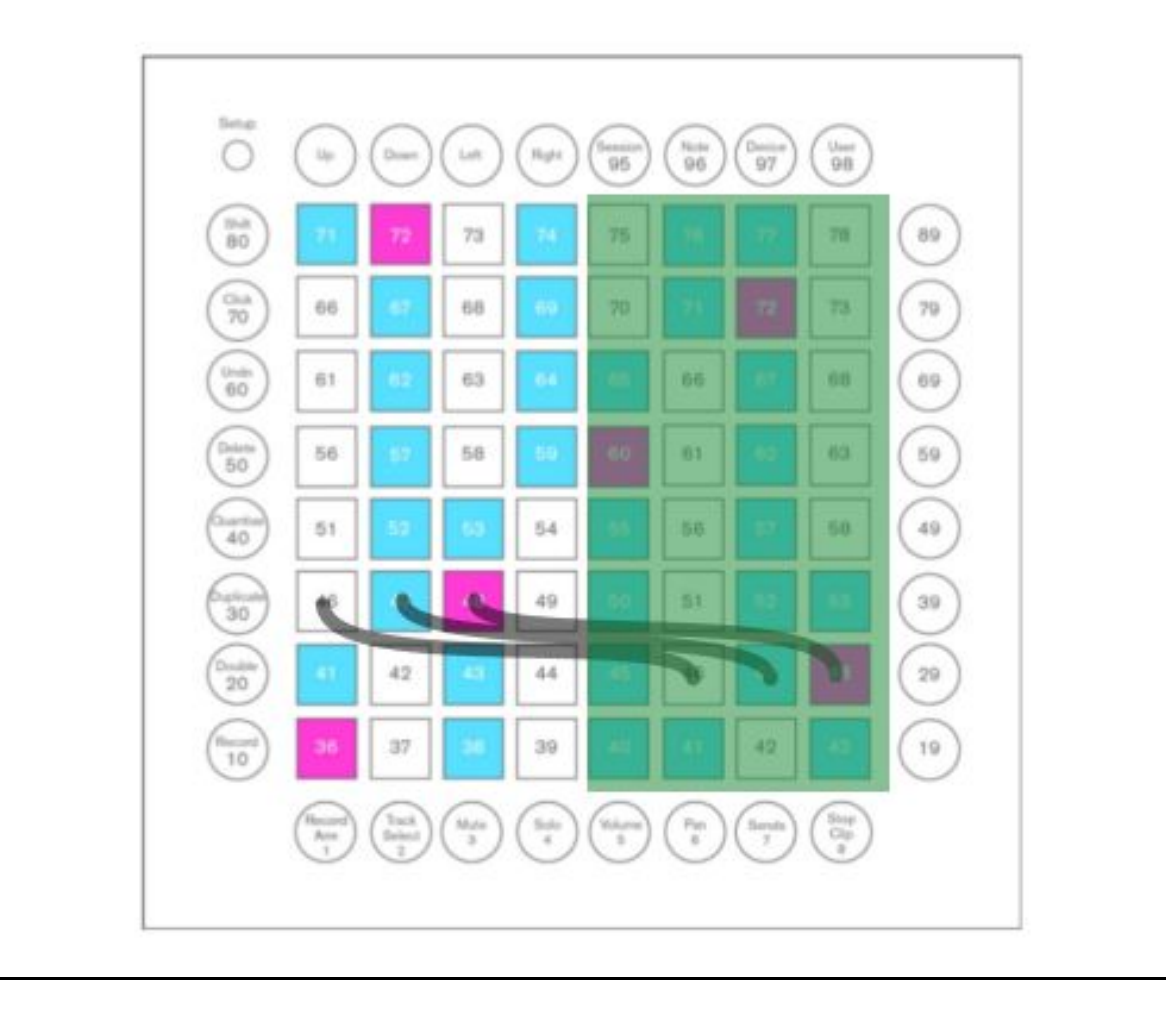

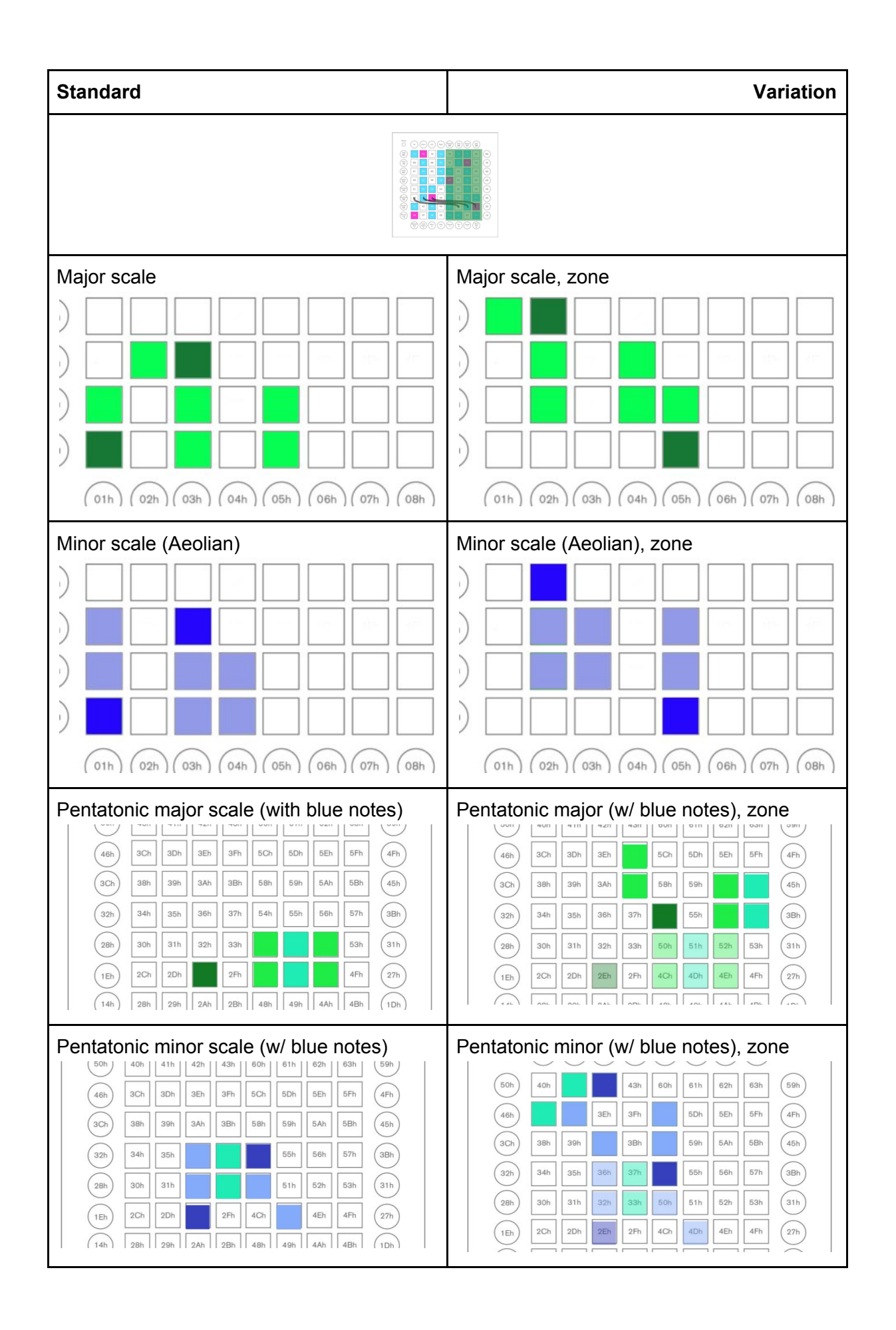

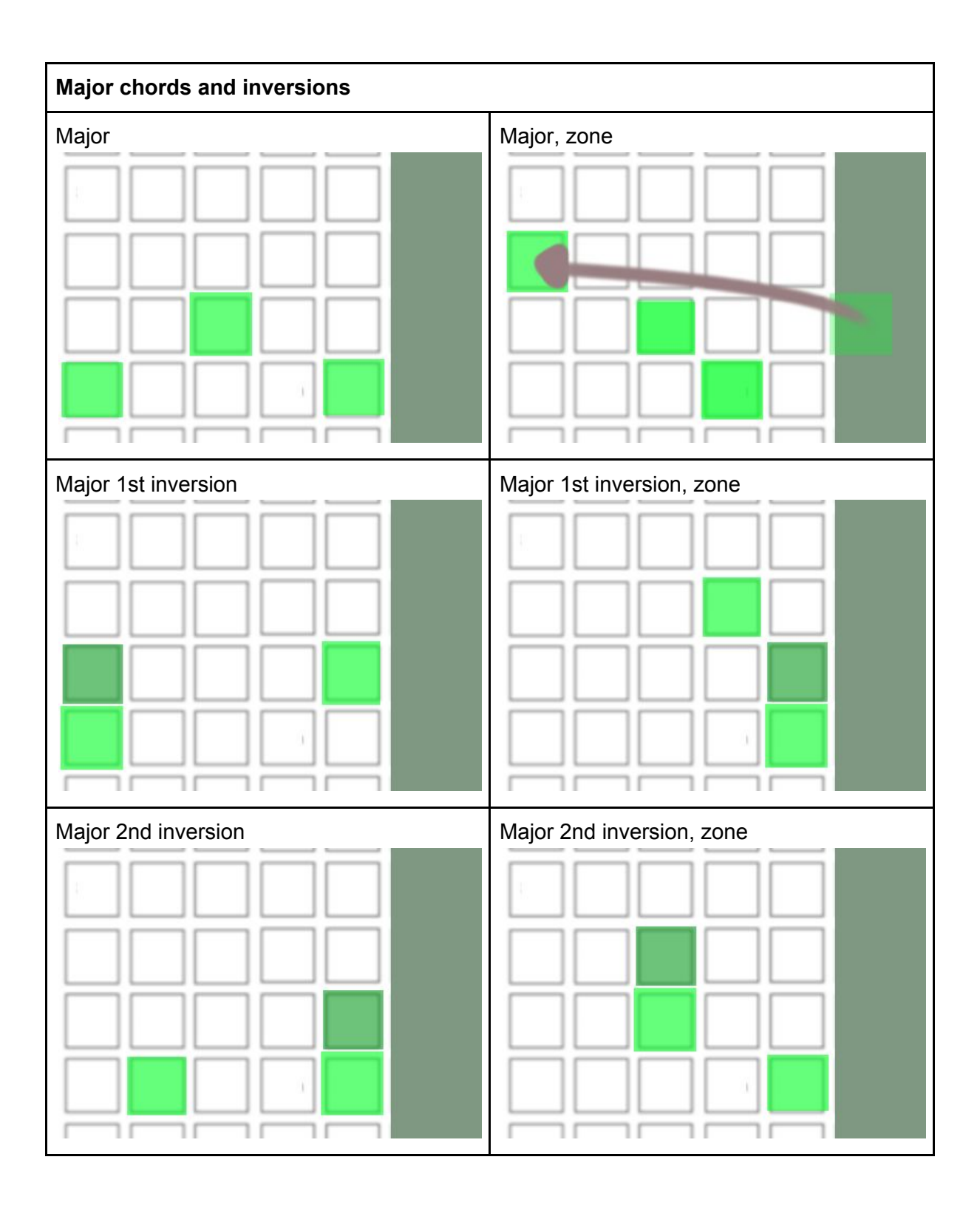

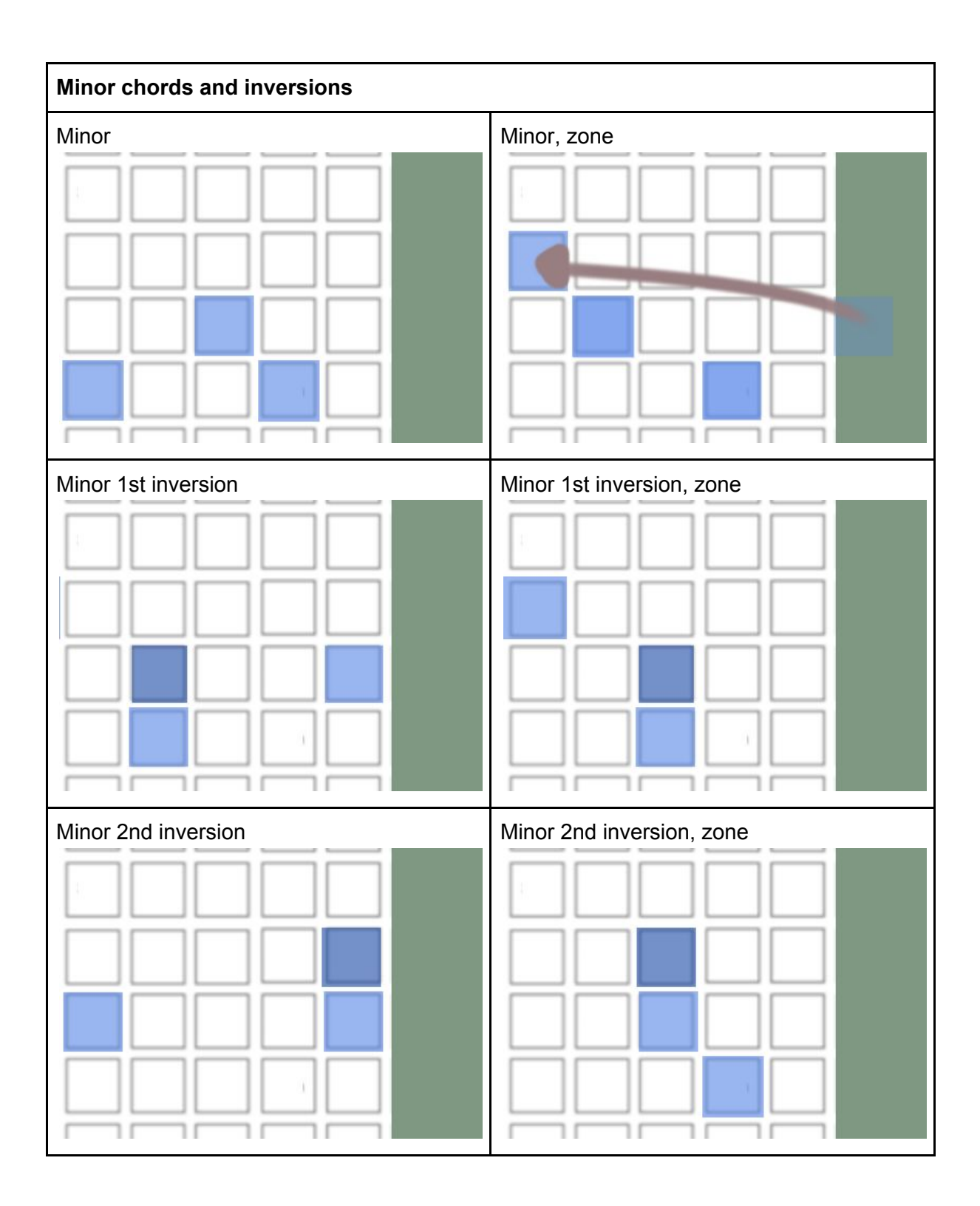